## **Foreman - Bug #11306**

# **ID always has to be equal to "1" when importing classes using hammer cli**

08/06/2015 10:32 AM - Sher Chowdhury

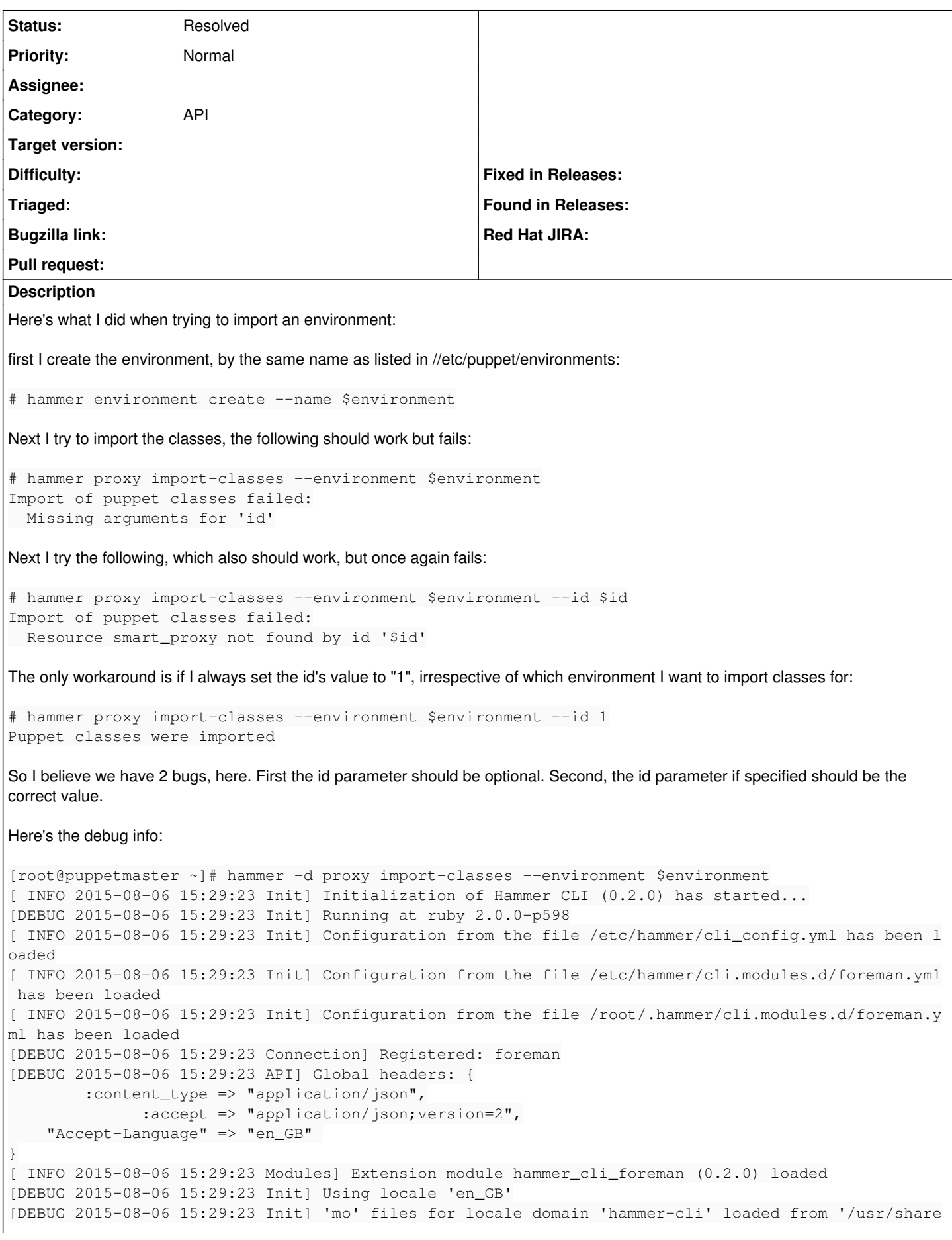

```
/gems/gems/hammer_cli-
0.2.0/locale'
[DEBUG 2015-08-06 15:29:23 Init] 'mo' files for locale domain 'hammer-cli-foreman' loaded from '/u
sr/share/gems/gems/ham
mer_cli_foreman-0.2.0/locale'
[ INFO 2015-08-06 15:29:23 HammerCLI::MainCommand] Called with options: {"option_debug"=>true}
[ INFO 2015-08-06 15:29:23 HammerCLIForeman::SmartProxy] Called with options: {}
[ INFO 2015-08-06 15:29:23 HammerCLIForeman::SmartProxy::ImportPuppetClassesCommand] Called with o
ptions: {"option_envir
onment_name"=>"$environment"}
[ INFO 2015-08-06 15:29:23 API] GET /api/environments
[DEBUG 2015-08-06 15:29:23 API] Params: {
       :search => "name = \"$environment\"" 
}
[DEBUG 2015-08-06 15:29:23 API] Headers: {
        :params => {
             :search => "name = \"$environment\"" 
  \longrightarrow}
[DEBUG 2015-08-06 15:29:24 API] Response: {
        "total" \Rightarrow 4,
     "subtotal" \Rightarrow 1,
        "page" => 1,"per\_page" => 20,
             "search" => "name = \"$environment\"",
         "sort" \Rightarrow {
            "by" \Rightarrow nil,
                "order" => nil
        },
          "results" => [
                 [0] {
                          "created_at" => "2015-08-06T14:26:04Z",
                          "updated_at" => "2015-08-06T14:26:04Z",
                                      "name" => "$environment",
                    "id" = > 7        }
 \sim1}
[DEBUG 2015-08-06 15:29:24 API] Response headers: {
                     : date => "Thu, 06 Aug 2015 14:29:23 GMT",
                                    :server => "Apache/2.4.6 (CentOS)",
                 :foreman_version => "1.8.2",
        :foreman_api_version => "2",
                 :apipie_checksum => "296420cd159a1435d80a1a3e3a642264",
                 :x_ua_compatible => "IE=Edge,chrome=1",
                     :cache_control => "must-revalidate, private, max-age=0",
                       :x_request_id => "23c3de7e18401d8a305e2c79da5ef2dd",
                              :x_runtime => "0.061600",
                       :x_rack_cache => "miss",
                       :x_powered_by => "Phusion Passenger 4.0.18",
                            :set_cookie => [
                 [0] "_session_id=BAh7B0kiD3Nlc3Npb25faWQGOgZFRkkiJTAzMjYzNmIyNDRhMmU0MzY2NDA3MTIyYjBhZDg2Y
TM4BjsAVEkiC2xvY2FsZQY
7AEYiCmVuX0dC--6880435ecda38b8a9a2d684cb2fbf784c41a00b6; path=/; HttpOnly",
                [1] "request_method=; path=/; expires=Thu, 01-Jan-1970 00:00:00 GMT" 
        ],
                     :etag => "\"0aa26df58d42f93dfdaff5005d75d767\"",
                                    :status => "200 OK",
               : connection => "close",
             :transfer_encoding => "chunked",
                     :content_type => "application/json; charset=utf-8" 
}
[ERROR 2015-08-06 15:29:24 Exception] Missing arguments for 'id'
Import of puppet classes failed:
   Missing arguments for 'id'
[ERROR 2015-08-06 15:29:24 Exception]
```

```
ApipieBindings::MissingArgumentsError (Missing arguments for 'id'):
        /usr/share/gems/gems/apipie-bindings-0.0.13/lib/apipie_bindings/action.rb:63:in `validate!'
        /usr/share/gems/gems/apipie-bindings-0.0.13/lib/apipie_bindings/api.rb:159:in `call'
        /usr/share/gems/gems/apipie-bindings-0.0.13/lib/apipie_bindings/resource.rb:14:in `call'
        /usr/share/gems/gems/hammer_cli-0.2.0/lib/hammer_cli/apipie/command.rb:43:in `send_request'
        /usr/share/gems/gems/hammer_cli_foreman-0.2.0/lib/hammer_cli_foreman/commands.rb:185:in `send_
request'
        /usr/share/gems/gems/hammer_cli-0.2.0/lib/hammer_cli/apipie/command.rb:34:in `execute'
        /usr/share/gems/gems/clamp-0.6.2/lib/clamp/command.rb:68:in `run'
        /usr/share/gems/gems/hammer_cli-0.2.0/lib/hammer_cli/abstract.rb:23:in `run'
        /usr/share/gems/gems/clamp-0.6.2/lib/clamp/subcommand/execution.rb:11:in `execute'
        /usr/share/gems/gems/clamp-0.6.2/lib/clamp/command.rb:68:in `run'
        /usr/share/gems/gems/hammer_cli-0.2.0/lib/hammer_cli/abstract.rb:23:in `run'
        /usr/share/gems/gems/clamp-0.6.2/lib/clamp/subcommand/execution.rb:11:in `execute'
        /usr/share/gems/gems/clamp-0.6.2/lib/clamp/command.rb:68:in `run'
        /usr/share/gems/gems/hammer_cli-0.2.0/lib/hammer_cli/abstract.rb:23:in `run'
        /usr/share/gems/gems/clamp-0.6.2/lib/clamp/command.rb:126:in `run'
        /usr/share/gems/gems/hammer_cli-0.2.0/bin/hammer:108:in `<top (required)>'
        /bin/hammer:23:in `load'
        /bin/hammer:23:in `<main>'
```
### **History**

#### **#1 - 08/07/2015 03:35 AM - Dominic Cleal**

*- Status changed from New to Feedback*

The --id parameter is for the **proxy** subcommand, which means you're actually specifying a smart proxy ID and not an environment ID.

When importing classes you need to choose the smart proxy to import from, and I guess you only have one. Run "hammer proxy list" and you'll see a list of smart proxies.

#### **#2 - 08/07/2015 12:59 PM - Sher Chowdhury**

Ah right, my apologies. Thanks for pointing that out.

#### **#3 - 05/17/2017 10:54 AM - Anonymous**

*- Status changed from Feedback to Resolved*